# **List Lookup**

#### **Description**

List Lookup allows you to select values from any CSV file and store the values in "Private Data". Private Data is a list of tag/value pairs of metadata to be stored in the internal job ticket. You can then use the stored private data values anywhere you can use Switch variables.

### **Compatibility**

Switch 13 update 1 and higher.

#### **Connections**

This app allows a single input and single output. There are no properties for the outbound connection.

#### **Properties detailed info**

The following screenshot shows a simple example flow along with the Switch Properties pane/s for the List Lookup App using either a header row from the file or column index. The index is the numerical id of the column from left to right starting with 0, 1, 2, 3... Index could be used for a list file that does not include a header row.

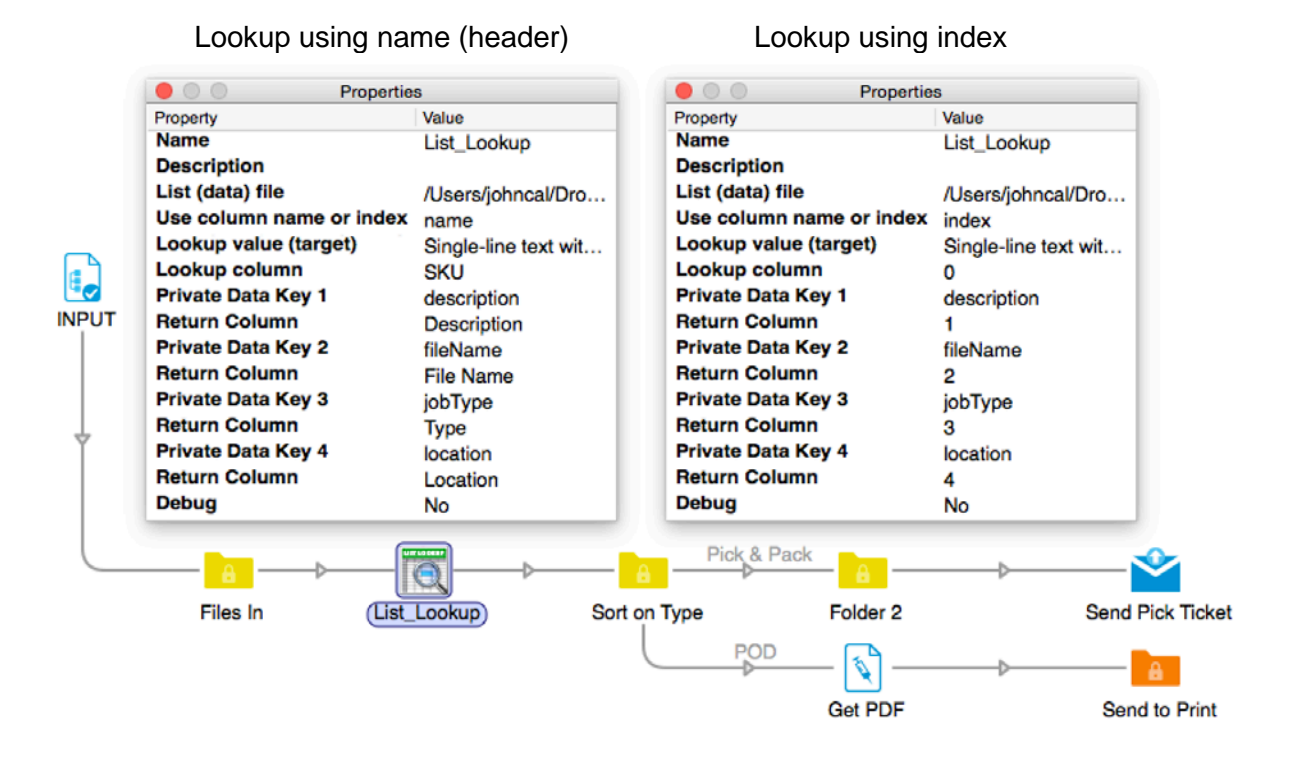

#### **Flow element properties**

• List (data) file

Select the data file. Use a text filed and enter the path as a string, or use the "Choose file" option and navigate to the file and select it. The file must be a comma separated value (CSV) file.

• Use column name or index

Select whether you want to use a column header or index to identify the columns. A column header is the text in the first row of the data file. The index is the number of the column. The first column would be index 0 (zero).

• Lookup Value (target)

This is the value that we look up in the data file.

• Lookup Column

Column to compare against the target value. Enter either the column header or the column index. Note: If you selected "use column index", the first column is column 0 (zero).

• Private Data Key 1

Once a match is found we return a value and place it into private data. This field creates the name of the private data key. The matching property puts a value into this key.

• Return Column

If you selected "use column index", enter the number of the column that contains the value to be returned. Remember that the first column is number 0 (zero). If you selected "use column name" as the target, enter the name of the column that contains the value to be returned.

• Debug

Set this to "Yes" to add debugging entries to the messages log. You should generally leave this set to "No"

## **Example:**

You have a data list (CSV) of on-demand and pick-pack fulfillment items that includes descriptions, locations and other data based on product SKUs

You want to retrieve processing information from the CSV file and store it in private data keys that you can access later in the flow to generate a work order.

You have the SKU# of the order delivered in the file name of the incoming job in Switch. You can use the [Job.Name] variable in Switch (in this example 600354-PL) as the "Lookup value (target)" to find the matching value in the "Lookup column" (SKU) of the data file.

Using the App properties Private Data Key 1-4, you can store other values from the same row as the target value in private data within Switch. In this example the property Private Data Key 2 is set to record the value (HC branded letter.pdf) from the column named "File Name" into a key named "fileName" from the row where the Lookup value (600354-PL) is found in the Lookup column (SKU).

See example data file (Fulfillment SKUs.csv) below:

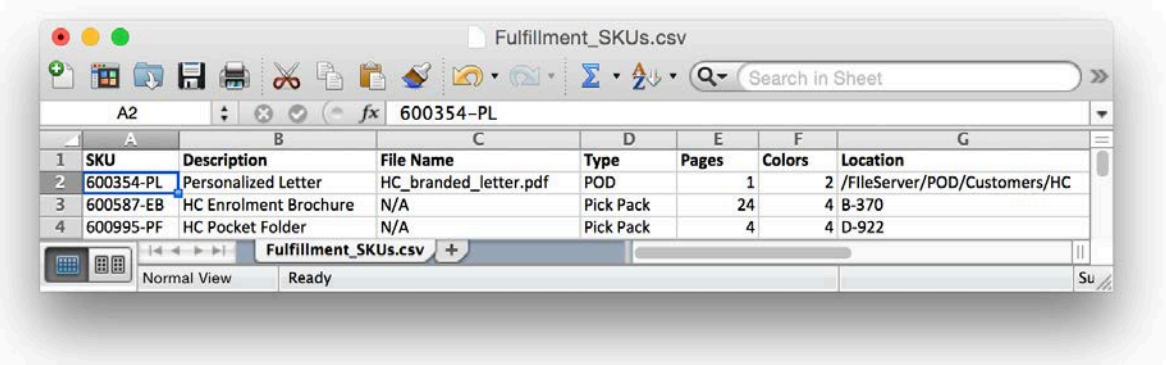

To retrieve the value later in the flow: Use the Switch variable [Job.PrivateData:Key 2="fileName"] and it would return the value "HC\_branded\_letter.pdf"

All values are stored as text. If you need to retrieve the value as a number remember to use the Switch Calculate Variable when retrieving the value.

This configurator sets the value of the private data with the specified tag (key) to the specified string(value). This supports light-weight persistent job information.

You can also retrieve the keys and values in a script expression using these functions: getPrivateData ( tag : String ) : String

Returns the value of the private data with the specified tag, or the empty string if no private data with that tag was set for the job.

getPrivateDataTags( ) : String[ ] Returns a list of all tags for which non-empty private data was set for the job.